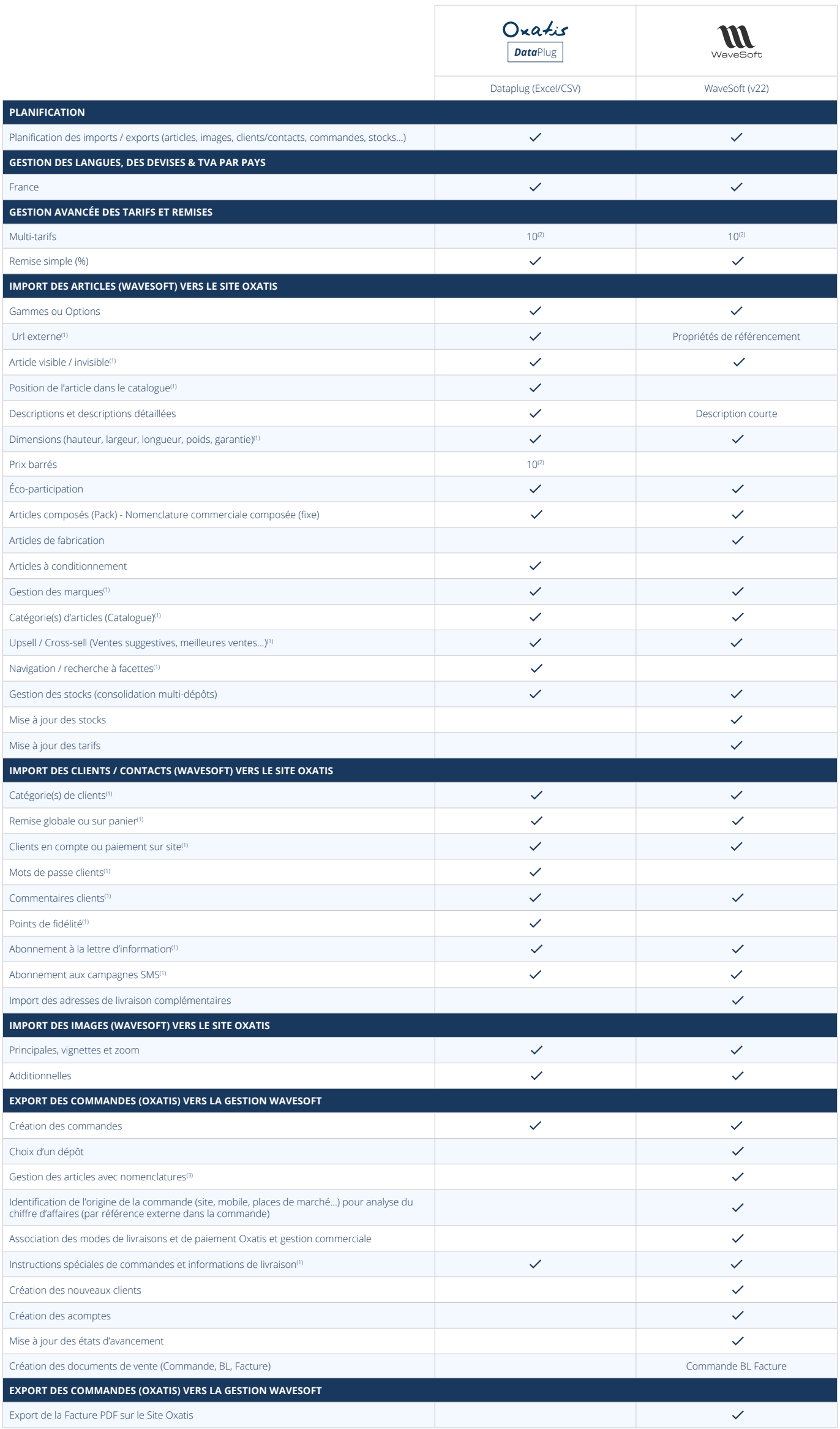

## Oxatis

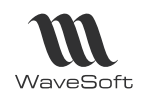

## Le Connecteur WaveSoft pour Oxatis

## **Une gestion centralisée de votre activité**

Votre logiciel WaveSoft devient la source unique de vos données grâce au connecteur WaveSoft pour Oxatis (images, produits, catégories, articles, gestion des commandes jusqu'à la facturation...). Le connecteur WaveSoft pour Oxatis facilite la synchronisation de l'ensemble de vos données entre votre logiciel WaveSoft et votre site

(1) Via informations libres ou autres champs de la fiche article (2) Sous réserve d'activation du pack B2B Advanced (3) Gestion des nomenclatures variables, configurateurs de catalogue sur demande

**Configuration requise pour l'installation :** 

Mémoire : 4 Go • Espace disque libre : 3 Go • Microsoft.NET Framework version 3.5 • Gestion Commerciale fournie par WaveSoft.

**Systèmes d'exploitation supportés :**  Windows 8®, Windows 10®.

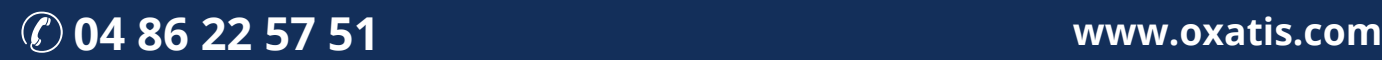